# NDK\_Shutdown

Last Modified on 03/07/2016 6:21 pm CST

- <u>C/C++</u>
- <u>.Net</u>

## int \_stdcall NDK\_Shutdown (void )

Shutdown and release resources used by the SFSDK Library.

#### **Returns**

status code of the operation

#### **Return values**

NDK\_SUCCESS Operation successful

Others Operation unsuccessful. See <u>Macros</u> for full list.

#### **Remarks**

- This function should be called during your custom application shutdown.
- The SFSDK uses (internally) reference counting to manage the lifetime of the library, so the NDK\_Shutdown decrement the reference count by one, and if the count reaches zero, then it releases all resources (e.g. logging file, database connections, etc.).

### Requirements

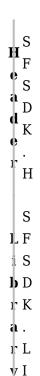

В

```
S
F
S
DD
LK
L.
D
L
L
L
L

Examples

int nRet = NDK_FAILED;
...
nRet= NDK_Shutdown(); // This is the last SDK API called.
// Check for error
if( nRet
```

# See Also

[template("related")]